Title stata.com

```
st_addobs() — Add observations to current Stata dataset
```

Description Syntax Remarks and examples Conformability
Diagnostics Also see

## **Description**

 $st\_addobs(n)$  adds n observations to the current Stata dataset.

st\_addobs(n, nofill) does the same thing but saves computer time by not filling in the additional observations with the appropriate missing-value code if  $nofill \neq 0$ . st\_addobs(n, 0) is equivalent to st\_addobs(n). Use of st\_addobs() with  $nofill \neq 0$  is not recommended. If you specify  $nofill \neq 0$ , it is your responsibility to ensure that the added observations ultimately are filled in or removed before control is returned to Stata.

 $_{st\_addobs}(n)$  and  $_{st\_addobs}(n, nofill)$  perform the same action as  $st\_addobs(n)$  and  $st\_addobs(n, nofill)$ , except that they return 0 if successful and the appropriate Stata return code otherwise (otherwise usually being caused by insufficient memory). Where  $_{st\_addobs}()$  would return nonzero,  $st\_addobs()$  aborts with error.

#### **Syntax**

```
void st_addobs(real scalar n)
void st_addobs(real scalar n, real scalar nofill)
real scalar _st_addobs(real scalar n)
real scalar _st_addobs(real scalar n, real scalar nofill)
```

## Remarks and examples

stata.com

There need not be any variables defined to add observations. If you are attempting to create a dataset from nothing, you can add the observations first and then add the variables, or you can add the variables and then add the observations. Use st\_addvar() (see [M-5] st\_addvar()) to add variables.

## Conformability

# **Diagnostics**

 $st\_addobs(n[, nofill])$  and  $_st\_addobs(n[, nofill])$  abort with error if n < 0. They do nothing if n = 0.

st\_addobs() aborts with error if there is insufficient memory to add the requested number of observations.

 $_{\mathtt{st\_addobs}}$ () aborts with error if n < 0 but otherwise returns the appropriate Stata return code if the observations cannot be added. If they are added, 0 is returned.

 $st\_addobs()$  and  $_st\_addobs()$  do not set  $st\_updata()$  (see [M-5]  $st\_updata()$ ); you must set it if you want it set.

#### Also see

[M-4] Stata — Stata interface functions

Stata, Stata Press, and Mata are registered trademarks of StataCorp LLC. Stata and Stata Press are registered trademarks with the World Intellectual Property Organization of the United Nations. StataNow and NetCourseNow are trademarks of StataCorp LLC. Other brand and product names are registered trademarks or trademarks of their respective companies. Copyright © 1985–2023 StataCorp LLC, College Station, TX, USA. All rights reserved.

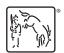

For suggested citations, see the FAQ on citing Stata documentation.